## Using Braindump2[go New Updated Microsoft 70-640 Practi](http://www.mcitpdump.com/?p=1232)ce Exam Questions - Getting Microsoft 70-640 Certification (451-460)

 2015 Latest released Microsoft Official 70-640 Practice Exam Question Free Download From Braindump2go Now! All New Updated 651 Questions And Answers are Real Questions from Microsoft Exam Center! Vendor: MicrosoftExam Code: 70-640Exam Name: TS: Windows Server 2008 Active Directory, Configuring Keywords: 70-640 Exam Dumps,70-640 Practice Tests,70-640 Practice Exams,70-640 Exam Questions,70-640 Dumps,70-640 Dumps PDF,70-640 VCE,70-640 Braindump,70-640 TS: Windows

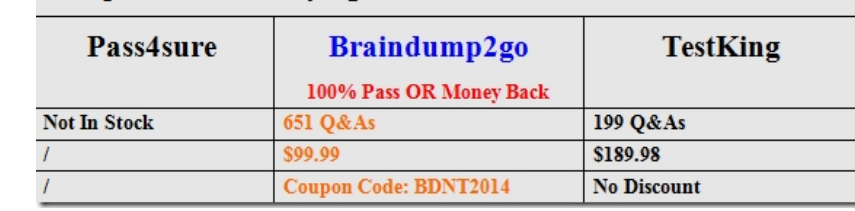

## Server 2008 Active Directory, Configuring Compared Before Buying Microsoft 70-640 PDF & VCE!

 QUESTION 451Your network contains two Active Directory forests named contoso.com and adatum.com. Active Directory Rights Management Services (AD RMS) is deployed in contoso.com. An AD RMS trusted user domain (TUD) exists between contoso.com and adatum.com. From the AD RMS logs, you discover that some clients that have IP addresses in the adatum.com forest are authenticating as users from contoso.com. You need to prevent users from impersonating contoso.com users.What should you do? A. Configure trusted e-mail domains.B. Enable lockbox exclusion in AD RMS.C. Create a forest trust between adatum.com and contoso.com.D. Add a certificate from a third-party trusted certification authority (CA). Answer: AExplanation: http://technet.microsoft.com/en-us/library/cc753930.aspxAdd a Trusted User DomainBy default, Active Directory Rights Management Services (AD RMS) does not service requests from users whose rights account certificate (RAC) was issued by a different AD RMS installation. However, you can add user domains to the list of trusted user domains (TUDs), which allows AD [RMS to process such requests. For each trusted user doma](http://technet.microsoft.com/en-us/library/cc753930.aspx)in (TUD), you can also add and remove specific users or groups of users. In addition, you can remove a TUD; however, you cannot remove the root cluster for this Active Directory forest from the list of TUDs. Every AD RMS server trusts the root cluster in its own forest.You can add TUDs as follows:To support external users in general, you can trust Windows Live ID. This allows an AD RMS cluster that is in your company to process licensing requests that include a RAC that was issued by Microsoft's online RMS service. For more information about trusting Windows Live ID in your organization, see Use Windows Live ID to Establish RACs for Users.To trust external users from another organization's AD RMS installation, you can add the organization to the list of TUDs. This allows an AD RMS cluster to process a licensing request that includes a RAC that was issued by an AD RMS server that is in the other organization.In the same manner, to process licensing requests from users within your own organization who reside in a different Active Directory forest, you can add the AD RMS installation in that forest to the list of TUDs. This allows an AD RMS cluster in the current forest to process a licensing request that includes a RAC that was issued by an AD RMS cluster in the other forest.For each TUD, you can specify which e-mail domains are trusted. For trusted Windows Live ID sites and services, you can specify which e-mail users or domains are not trusted. QUESTION 452Your network contains an Active Directory domain named contoso.com. The network contains client computers that run either Windows Vista or Windows 7. Active Directory Rights Management Services (AD RMS) is deployed on the network.You create a new AD RMS template that is distributed by using the AD RMS pipeline. The template is updated every month.You need to ensure that all the computers can use the most up-to-date version of the AD RMS template. You want to achieve this goal by using the minimum amount of administrative effort.What should you do? A. Upgrade all of the Windows Vista computers to Windows 7.B.

 Upgrade all of the Windows Vista computers to Windows Vista Service Pack 2 (SP2).C. Assign the Microsoft Windows Rights Management Services (RMS) Client Service Pack 2 (SP2) to all users by using a Software Installation extension of Group Policy.D.

 Assign the Microsoft Windows Rights Management Services (RMS) Client Service Pack 2 (SP2) to all computers by using a Software Installation extension of Group Policy. Answer: B QUESTION 453Active Directory Rights Management Services (AD RMS) is deployed on your network. Users who have Windows Mobile 6 devices report that they cannot access documents that are protected by AD RMS.You need to ensure that all users can access AD RMS protected content by using Windows Mobile 6 devices. What should you do? A. Modify the security of the ServerCertification.asmx file.B. Modify the security of the MobileDeviceCertification.asmx file.C. Enable anonymous authentication for the \_wmcs virtual directory.D. Enable anonymous authentication for the certification virtual directory. Answer: BExplanation:

http://technet.microsoft.com/e[n-us/library/ff608252%28v=ws.10%29.aspx QUESTION 454Your](http://www.mcitpdump.com/?p=1232) network contains a server named Server1. The Active Directory Rights Management Services (AD RMS) server role is installed on Server1.An administrator changes the password of the user account that is used by AD RMS.You need to update AD RMS to use the new password.Which console [should you use? A. Active Directory Rights Management ServicesB. A](http://technet.microsoft.com/en-us/library/ff608252%28v=ws.10%29.aspx)ctive Directory Users and ComputersC. Component ServicesD. Services Answer: AExplanation:

http://social.technet.microsoft.com/wiki/contents/articles/13034.ad-rms-how-to-change-the-rms-serviceaccount-password.aspx QUESTION 455Your network contains an Active Directory Rights Management Services (AD RMS) cluster. You have several custom policy templates. The custom policy templates are updated frequently. Some users report that it takes as many as 30 days to receive the updated policy templates. You need to ensure that users receive the updated custom policy templates within seven days. [What should you do? A. Modify the registry on the AD RMS servers.B. Modify the registry on the users' computers.C. C](http://social.technet.microsoft.com/wiki/contents/articles/13034.ad-rms-how-to-change-the-rms-serviceaccount-password.aspx)hange the schedule of the AD RMS Rights Policy Template Management (Manual) scheduled task.D. Change the schedule of the AD RMS Rights Policy Template Management (Automated) scheduled task. Answer: BExplanation:

http://technet.microsoft.com/en-us/library/cc771971.aspx QUESTION 456Your network contains an Active Directory domain named adatum.com.You need to ensure that IP addresses can be resolved to fully qualified domain names (FQDNs).Under which node in the DNS snap-in should you add a zone? A. Reverse Lookup ZonesB. adatum.comC. Forward Lookup ZonesD. Conditional ForwardersE. \_msdcs.adatum.com Answer: AExplanation:A forward lookup means the client provides a fully [qualified domain name and the DNS server returns an IP a](http://technet.microsoft.com/en-us/library/cc771971.aspx)ddress. A reverse lookup does the opposite: the client provides an IP address, and then the DNS server returns an FQDN. QUESTION 457Your network contains an Active Directory domain named adatum.com. The domain contains a domain controller named DC1. DC1 has an IP address of 192.168.200.100.You need to identify the zone that contains the Pointer (PTR) record for 0C1.Which zone should you identify? A. adatum.comB. \_msdcs.adatum.com C. 100.168.192.in-addr.arpaD. 200.168.192.in-addr.arpa Answer: D QUESTION 458Your network contains an Active Directory forest named adatum.com.The DNS infrastructure fails.You rebuild the DNS infrastructure.You need to force the registration of the Active Directory Service Locator (SRV) records in DNS.Which service should you restart on the domain controllers? A. Netlogon B. DNS ServerC. Network Location AwarenessD. Network Store Interface ServiceE. Online Responder Service Answer: A Explanation:The SRV resource records for a domain controller are important in enabling clients to locate the domain controller. The Netlogon service on domain controllers registers this resource record whenever a domain controller is restarted. You can also re-register a domain controller's SRV resource records by restarting this service from the Services branch of Server Manager or by typing net start netlogon. An exam question might ask you how to troubleshoot the nonregistration of SRV resource records. QUESTION 459Your network contains an Active Directory domain named adatum.com.The password policy of the domain requires that the passwords for all user accounts be changed every 50 days.You need to create several user accounts that will be used by services. The passwords for these accounts must be changed automatically every 50 days.Which tool should you use to create the accounts? A. Active Directory Administrative CenterB. Active Directory Users and ComputersC. Active Directory Module for Windows PowerShellD. ADSI EditE. Active Directory Domains and Trusts Answer: CExplanation:Use the New-ADServiceAccount cmdlet in PowerShell to create the new accounts as managed service accounts. Managed service accounts offer Automatic password management, making password management easier. QUESTION 460Your network contains an Active Directory domain. The domain contains several domain controllers. You need to modify the Password Replication Policy on a read-only domain controller (RODC).Which tool should you use? A. Group Policy ManagementB. Active Directory Domains and TrustsC. Active Directory Users and ComputersD. Computer ManagementE. Security Configuration Wizard Answer: C Explanation:http://technet.microsoft.com/en-us/library/rodc-guidance-for-administering-the-password-replication-policy.aspx All Braindump2go 70-640 Exam Dumps are Promised One Year Free Updation -- We will inform you when your products have new questions and Answers updation! Download Microsoft 70-640 Practice Tests Questions Full Version Now - Pass 70-640 100% One

## Time!

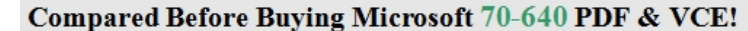

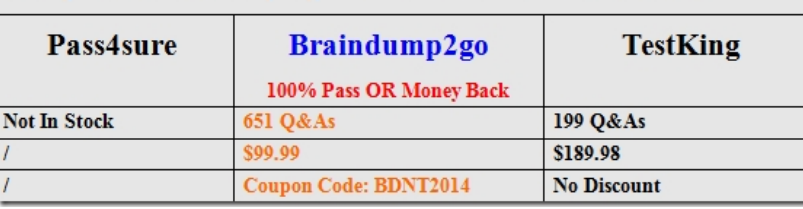

http://www.braindump2go.com/70-640.html